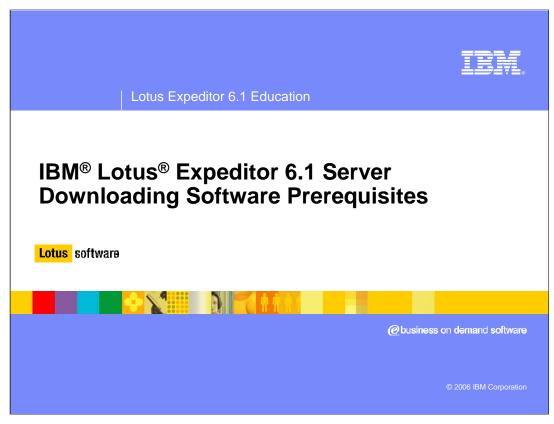

Hello, and welcome to this presentation on downloading prerequisite software for Lotus Expeditor 6.1 Server.

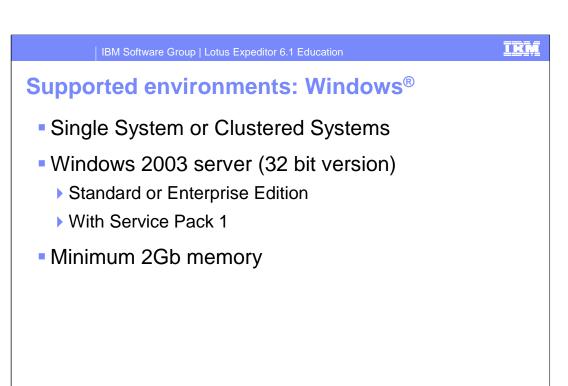

Lotus Expeditor 6.1 Server supports running on Windows 2003, either Standard or Enterprise editions. Windows platforms can either be a single server machine or clustered across multiple server machines. Each server machine requires a minimum of two gigabytes of memory.

## Supported environments: Linux®

- Single System or Clustered Systems
- Red Hat Enterprise Linux 4.0 for Intel® (32-bit)
  - ▶ Enterprise or Advanced Server Edition
  - ▶ With Updates 1, 2, or 3
- Minimum 2Gb memory

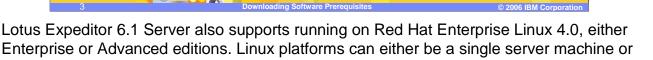

clustered across multiple server machines. Each server machine requires a minimum of

two gigabytes of memory.

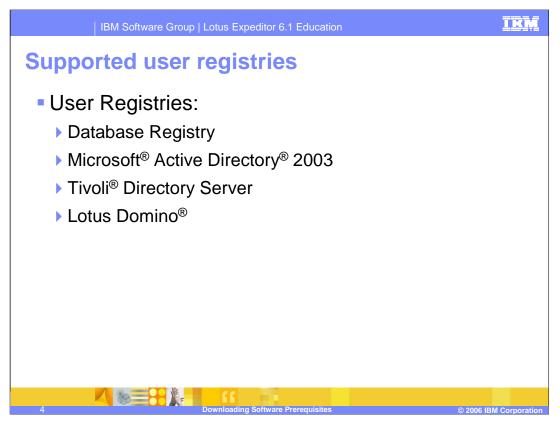

The Lotus Expeditor 6.1 Server supports many different types of user registries used to access user and group information. After the initial install, the server will be configured to use a database registry stored on the DB2<sup>®</sup> database server. After installation, Lotus Expeditor Server can be reconfigured to use an LDAP server to access user and group information. The Lotus Expeditor 6.1 Server supports various LDAP server products, including Microsoft Active Directory 2003, Tivoli Directory Server, and Lotus Domino.

## **Prerequisite software**

- DB2® 9.1
  - ▶ Enterprise Edition
  - Workgroup Edition
- The database server can be installed locally or on a remote system
  - ▶ If using remote system, DB2 client required on Expeditor Server system

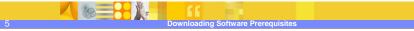

Lotus Expeditor Server requires the use of a DB2 database server to store configuration and runtime information for it's included components. The server requires the use of DB2 version 9.1, either the enterprise or workgroup editions. The database server can either be installed locally on the Expeditor Server machine or on a remote database machine. If the database server will be remote, you need to install the DB2 client on the Expeditor Server machine.

## **Prerequisite software**

- WebSphere® Application Server 6.0.2.11
  - WebSphere Application Server 6.0 + Refresh Pack 2 + Fix Pack 11
  - ▶ IBM HTTP Server 6.0 + Refresh Pack 2 + Fix Pack 11
  - ▶ Web Server Plug-ins 6.0 + Refresh Pack 2 + Fix Pack 11
- Notes:
  - Fix Pack 11 or any greater 6.0.2 Fix Pack is supported.
  - Fix Pack 11 or greater contain update to Java<sup>™</sup> SDK which must also be applied.

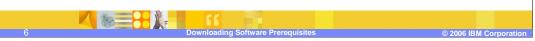

Lotus Expeditor Server also requires WebSphere Application Server for running the component application servers. In addition, during the initial install, the IBM HTTP Server and web server plug-in must be installed and configured. Both IBM HTTP Server and the web server plug-in are provided as part of the WebSphere Application Server product. The Expeditor Server supports version 6.0.2 with fix pack 11 applied at a minimum. Any version 6.0.2 fix pack higher than 11 is also supported.

# **Accessing IBM Software Access Catalog**

- Start at <a href="http://www.ibm.com">http://www.ibm.com</a>
- Search for "software access catalog"
- Follow links to "Log in to Software Access Catalog"
- Accept License Agreement
- Click on "Software Access Catalog Electronic Software Download"

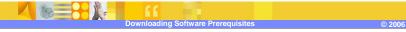

The required prerequisite software can be downloaded from the IBM software catalog, accessible from IBM's web site. From IBM's home page you can search for "software access catalog" to find the Software Access Catalog page. Once you find the Software Access Catalog page, log in using your IBM customer ID and go to the Electronic Software Download link.

## **Downloading DB2 9.1 Enterprise Edition**

- DB2 Enterprise Server Edition 9.1
  - ▶ Search for "DB2 Enterprise Server Edition"
  - Select one of the following:
    - DB2 Enterprise Server Edition 9.1 for Linux on 32-bit (x86) (part# C92A0ML)
    - DB2 Enterprise Server Edition for Windows on 32-bit AMD and Intel systems (x86) (part# C92APML)
  - ▶ This will download DB2\_Enterprise\_Svr\_Ed\_Linux\_x86.tar or DB2\_Enterprise\_Svr\_Ed\_Windows\_x86.exe

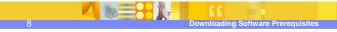

2006 IBM Corporatio

To download the enterprise edition of DB2, search for DB2 Enterprise Server Edition. Don't include the version number in your search because the package name for the Windows package does not include the version. From the list of matching software packages under Information Management, find the package for the operating system where the database server will be installed. You may search for the part number identified in this presentation. Select the package and accept the license agreement to begin the download.

## **Downloading DB2 9.1 Workgroup Edition**

- DB2 Workgroup Server Edition 9.1
  - ▶ Search for "DB2 Workgroup Server Edition 9.1"
  - Select one of the following:
    - DB2 Workgroup Server Edition 9.1 Linux 32B X86 Linux x86Series (part# C928HML)
    - DB2 Workgroup Server Edition 9.1 Windows AMD/Intel X86 (part# C928RML)
  - ▶ This will download DB2\_WSE\_Linux\_x86.tar or DB2\_WSE\_Win\_x86.exe

9 Downloading Software Prerequisites © 2006 IBM Corporat

To download the workgroup edition of DB2, search for DB2 Workgroup Server Edition 9.1. From the list of matching software packages under Information Management, find the package for the operating system where the database server will be installed. You may search for the part number identified in this presentation. Select the package and accept the license agreement to begin the download.

## **Downloading Application Server 6.0**

- Download WebSphere Application Server 6.0 if you do not plan to cluster Expeditor Server
  - Does not include option to create a Deployment Manager profile.
  - ▶ Search for "WebSphere Application Server 6.0"
  - Select one of the following under WebSphere Software:
    - WebSphere Application Server 6.0 Application Server for Linux (part# C588FML)
    - WebSphere Application Server 6.0 Application Server for Windows 2003 (part# C587VML)
  - ▶ This will download C588FML.tar.gz or C587VML.zip

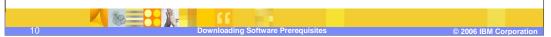

If you do not plan to cluster the Expeditor Server, you can download the base WebSphere Application Server package. The base WebSphere Application Server package does not contain the function to allow for the creation of a deployment manager profile, which is needed for clustering. If you plan to cluster the Expeditor Server skip this slide and move to the next slide for information on downloading the network deployment edition.

To download the base WebSphere Application Server package, search for WebSphere Application Server version 6.0. From the list of matching software packages under WebSphere software, find the package for the operating system where the Expeditor Server will be installed. You may search for the part number identified in this presentation. Select the package and accept the license agreement to begin the download.

#### **Downloading Application Server 6.0 Network Deployment**

- Download WebSphere Application Server 6.0 Network Deployment if you plan to cluster Expeditor Server
  - ▶ Search for "WebSphere Application Server 6.0"
  - ▶ Select one of the following under WebSphere Software:
    - WebSphere Application Server Network Deployment 6.0 Application Server for Linux, 32-bit (part# C5882ML)
    - WebSphere Application Server Network Deployment 6.0 Application Server for Windows Server 2003, 32-bit (part# C587UML)
  - ▶ This will download C5882ML.tar.gz or C587VML.zip

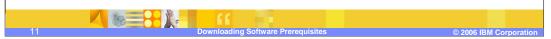

If you plan to cluster the Expeditor Server, you will need the ability to create a deployment manager that will be used to manage your cluster. WebSphere Application Server provides a Network Deployment edition that includes this function. You will need the WebSphere Application Server Network Deployment edition in order to cluster the Expeditor Server.

To download the WebSphere Application Server Network Deployment edition package, search for WebSphere Application Server 6.0. From the list of matching software packages under WebSphere software, find the package for the operating system where the Expeditor Server will be installed. You may search for the part number identified in this presentation. Select the package and accept the license agreement to begin the download.

IK

## **Downloading 6.0.2 refresh packs**

http://www.ibm.com/software/webservers/appserv/was/support/

- Click on "Recommended Fixes"
- Click on version 6.0
- Locate the section for 6.0.2 and click on Windows or Linux
- Download the following packages:
  - Intel Application Server
  - ▶ Intel Plug-ins
  - Intel IBM HTTP Server

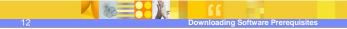

2006 IBM Corporatio

After you install WebSphere Application Server 6.0, you will need to apply the 6.0 refresh pack. Refresh packs and fix packs can be downloaded from the WebSphere Application Server support site by going to the URL referenced on this slide. At the WebSphere Application Server support page, click on the Recommended Fixes link, then click on Version 6.0. There will be a link to the refresh pack 2 based on the operating system. Click on the Windows or Linux link depending on the operating system of your Expeditor Server machine. There will be a table of download packages. You will need to download the Intel 32-bit packages for the application server, plug-ins, and IBM HTTP Server.

## Downloading 6.0.2 fix pack

http://www.ibm.com/software/webservers/appserv/was/support/

- Click on "Recommended Fixes"
- Click on version 6.0
- Locate the section for the fix pack and click on Windows or Linux
  - Fix Pack 11 or higher is supported by Expeditor Server
- Download the following packages:
  - ▶ Intel Application Server
  - Intel Plug-ins
  - Intel IBM HTTP Server
  - Intel Java SDK

Downloading Software Prerequisites

2006 IBM Corporatio

After you have downloaded the 6.0.2 refresh pack packages, return to the main WebSphere Application Server support page and click on the Fixes by version link. Click on the version 6.0.2 link and select any fix pack 11 or higher. It is suggested you use the latest WebSphere Application Server 6.0.2 fix pack that is available to ensure you have the latest WebSphere Application Server fixes. Click on the download information link to go to the main fix pack page. Then select either the Windows or Linux tab, depending on the operating system of your Expeditor Server machine. There will be a table of download packages. You will need to download the Intel 32-bit packages for the application server, plug-ins, IBM HTTP Server, and the Java SDK.

THM

IBM Software Group | Lotus Expeditor 6.1 Education

#### Trademarks, copyrights, and disclaimers

The following terms are trademarks or registered trademarks of International Business Machines Corporation in the United States, other countries, or both:

32 IBM Lotus Notes Tivoli WebSphere

Intel, are trademarks of Intel Corporation in the United States, other countries, or both.

Microsoft, Windows, and the Windows logo are registered trademarks of Microsoft Corporation in the United States, other countries, or both.

Java and all Java-based trademarks are trademarks of Sun Microsystems, Inc. in the United States, other countries, or both.

Linux is a registered trademark of Linus Torvalds in the United States, other countries, or both,

Product data has been reviewed for accuracy as of the date of initial publication. Product data is subject to change without notice. This document could include technical inaccuracies or typographical errors. IBM may make improvements or changes in the products or programs described herein at any time without notice. Any statements regarding IBM's future direction and intent are subject to change or withdrawal without notice, and represent goals and objectives only. References in this document to IBM products, programs, or services does not imply that IBM intented so make such products, programs or services available in all countries in which IBM operates or does business. Any reference to an IBM Program Product in this document is not intended to state or imply that only that program product may be used. Any functionally equivalent program, that does not infringe IBM's intellectual property rights, may be used instead.

Information is provided "AS IS" without warranty of any kind. THE INFORMATION PROVIDED IN THIS DOCUMENT IS DISTRIBUTED "AS IS" WITHOUT ANY WARRANTY, EITHER EXPRESS OR IMPLIED. IBM EXPRESSLY DISCLAMS ANY WARRANTIES OF MERCHANTABILITY, FITNESS FOR A PARTICULAR PURPOSE OR NONINFRINGEMENT. IBM shall have no responsibility to update this information. IBM products are warranted, if at all, according to the rems and conditions of the agreements (for example, IBM Customer Agreement, Statement of Limited Warranty, International Program License Agreement, etc.) under which they are provided. Information concerning non-IBM products was obtained from the suppliers of those products, their published announcements or other publicly available sources. IBM has not tested those products in connection with this publication and cannot confirm the accuracy of performance, compatibility or any other claims related to non-IBM products.

IBM makes no representations or warranties, express or implied, regarding non-IBM products and services.

The provision of the information contained herein is not intended to, and does not, grant any right or license under any IBM patents or copyrights. Inquiries regarding patent or copyright licenses should be made, in writing, to:

IBM Director of Licensing IBM Corporation North Castle Drive Armonk, NY 10504-1785

Performance is based on measurements and projections using standard IBM benchmarks in a controlled environment. All customer examples described are presented as illustrations of how those customers have used IBM products and the results they may have achieved. The actual throughput or performance that any user will experience will vary depending upon considerations such as the amount of multiprogramming in the user's job stream, the I/O configuration, and the workload processed. Therefore, no assurance can be given that an individual user will achieve throughput or performance improvements equivalent to the ratios stated here.

© Copyright International Business Machines Corporation 2006. All rights reserved.

Note to U.S. Government Users - Documentation related to restricted rights-Use, duplication or disclosure is subject to restrictions set forth in GSA ADP Schedule Contract and IBM Corp.

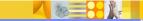

Downloading Software Prerequisites

© 2006 IBM Corporation

This concludes the presentation.